# **Como criar uma galeria de imagens?**

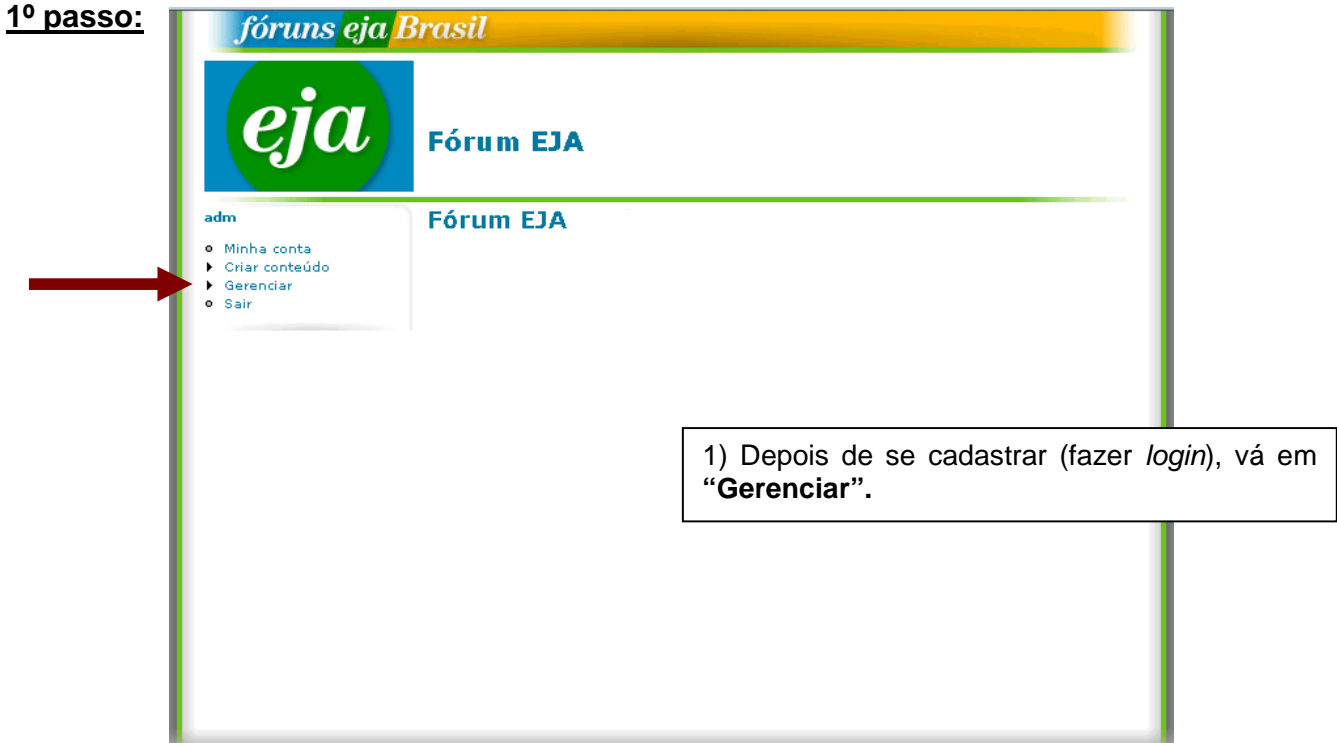

**2º passo:** 

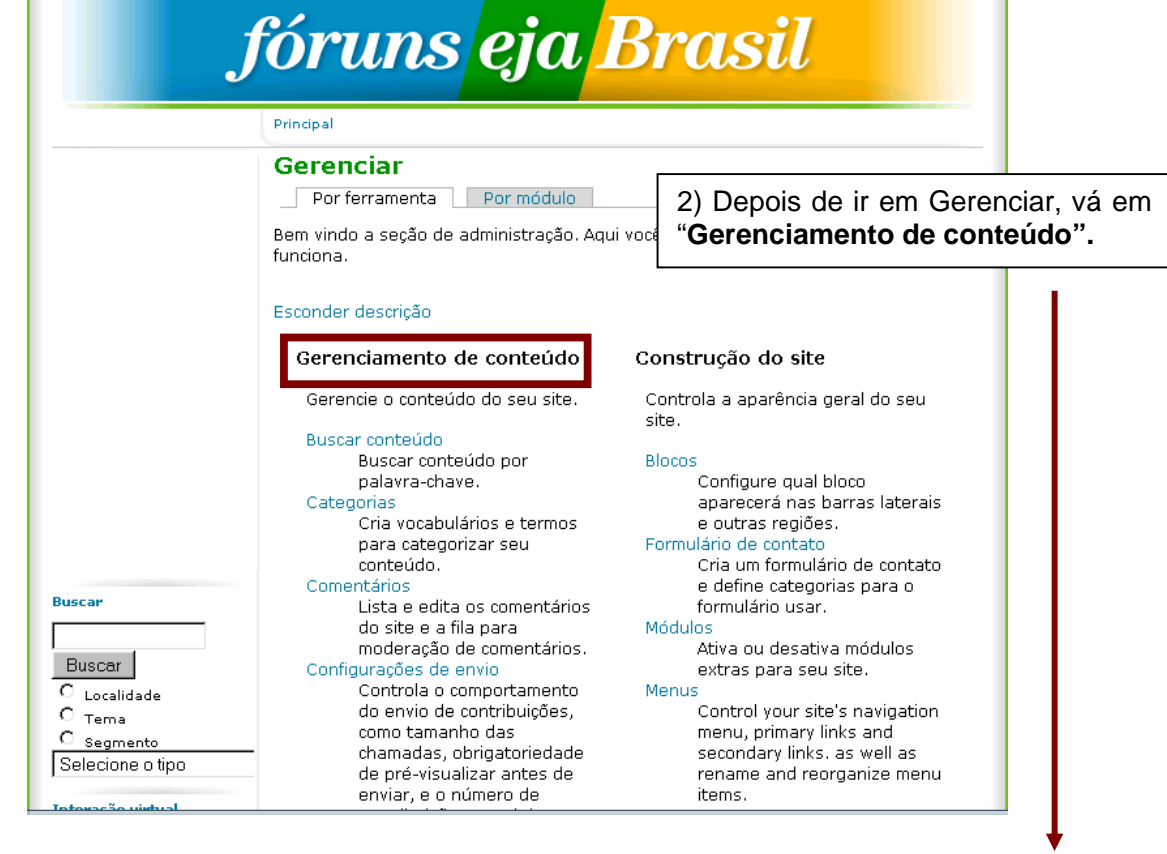

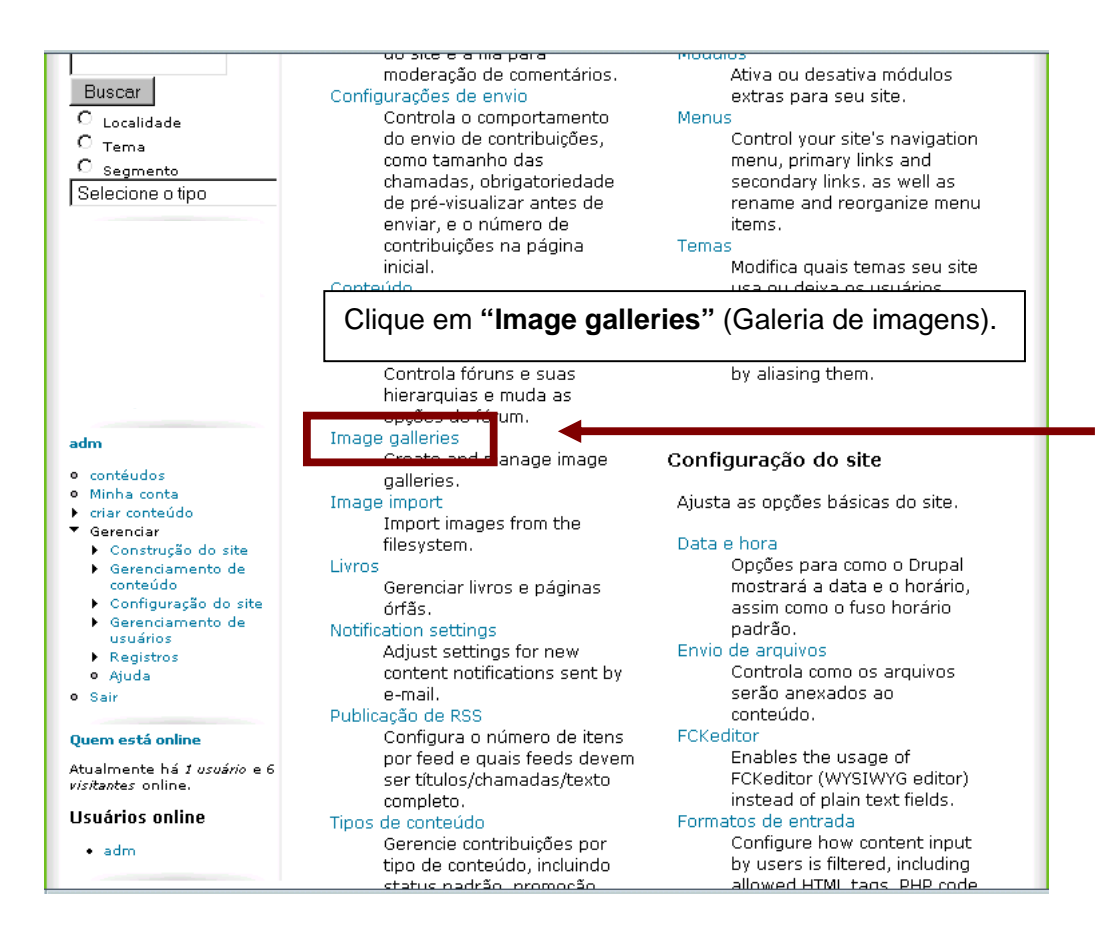

 $\mathbf{c}$ 

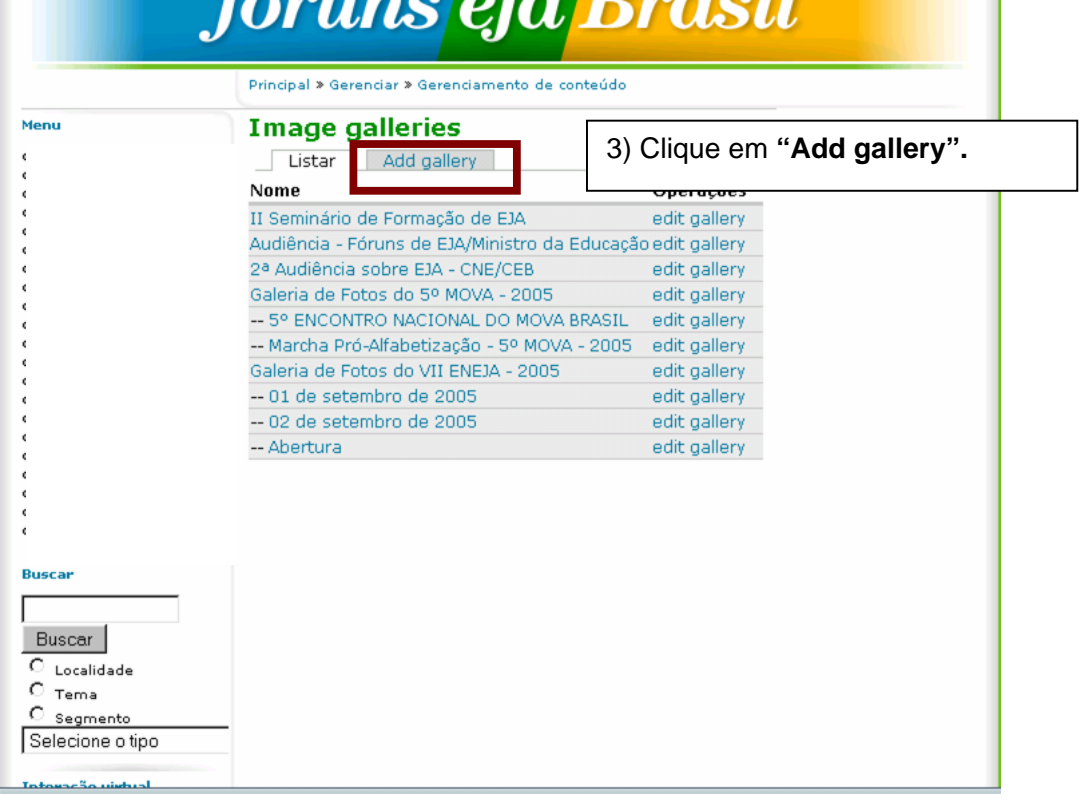

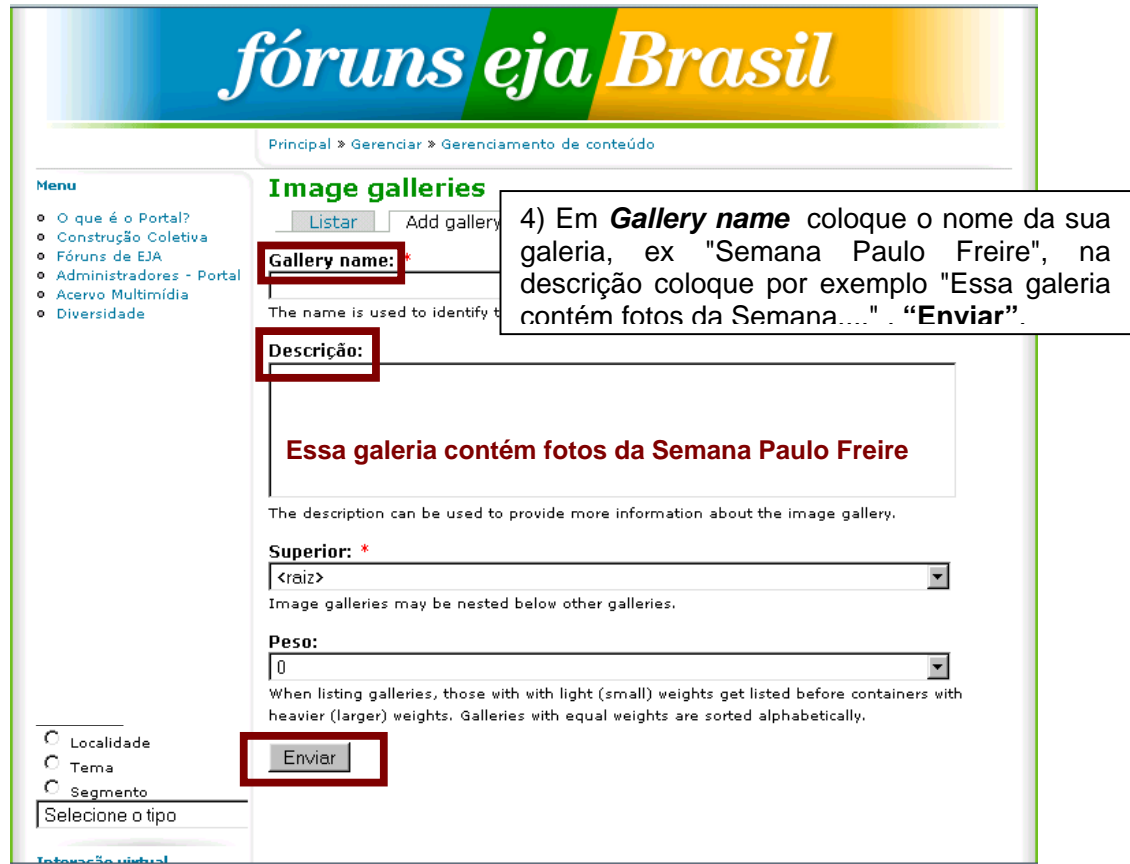

# **Como colocar imagens na galeria?**

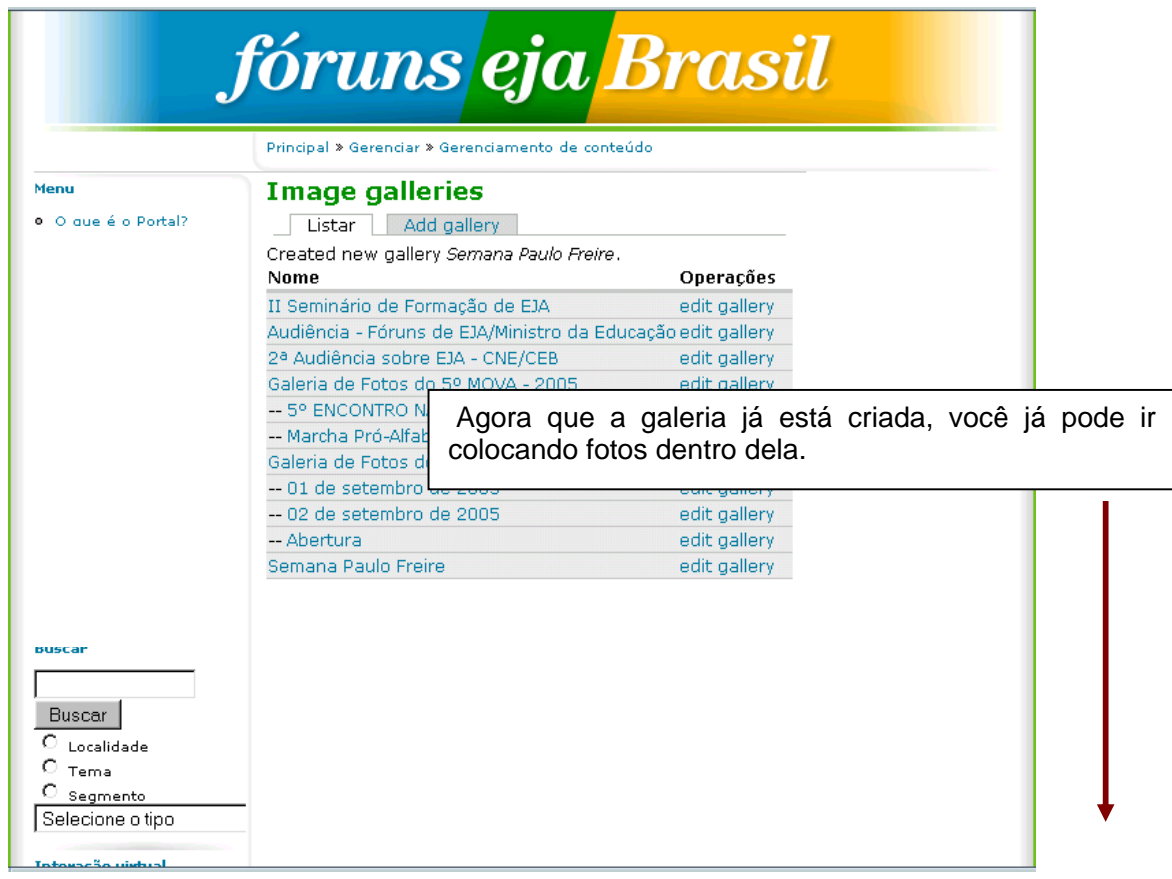

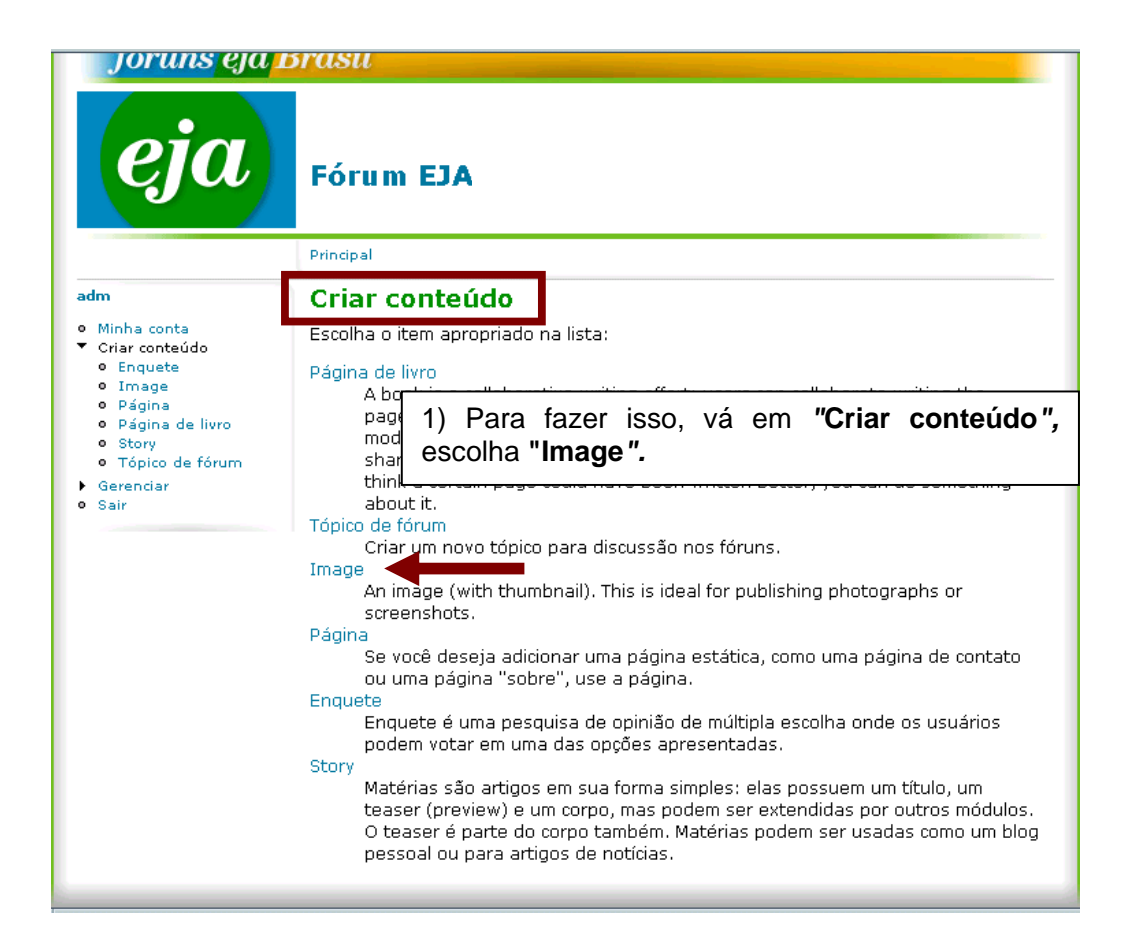

**2º passo:** 

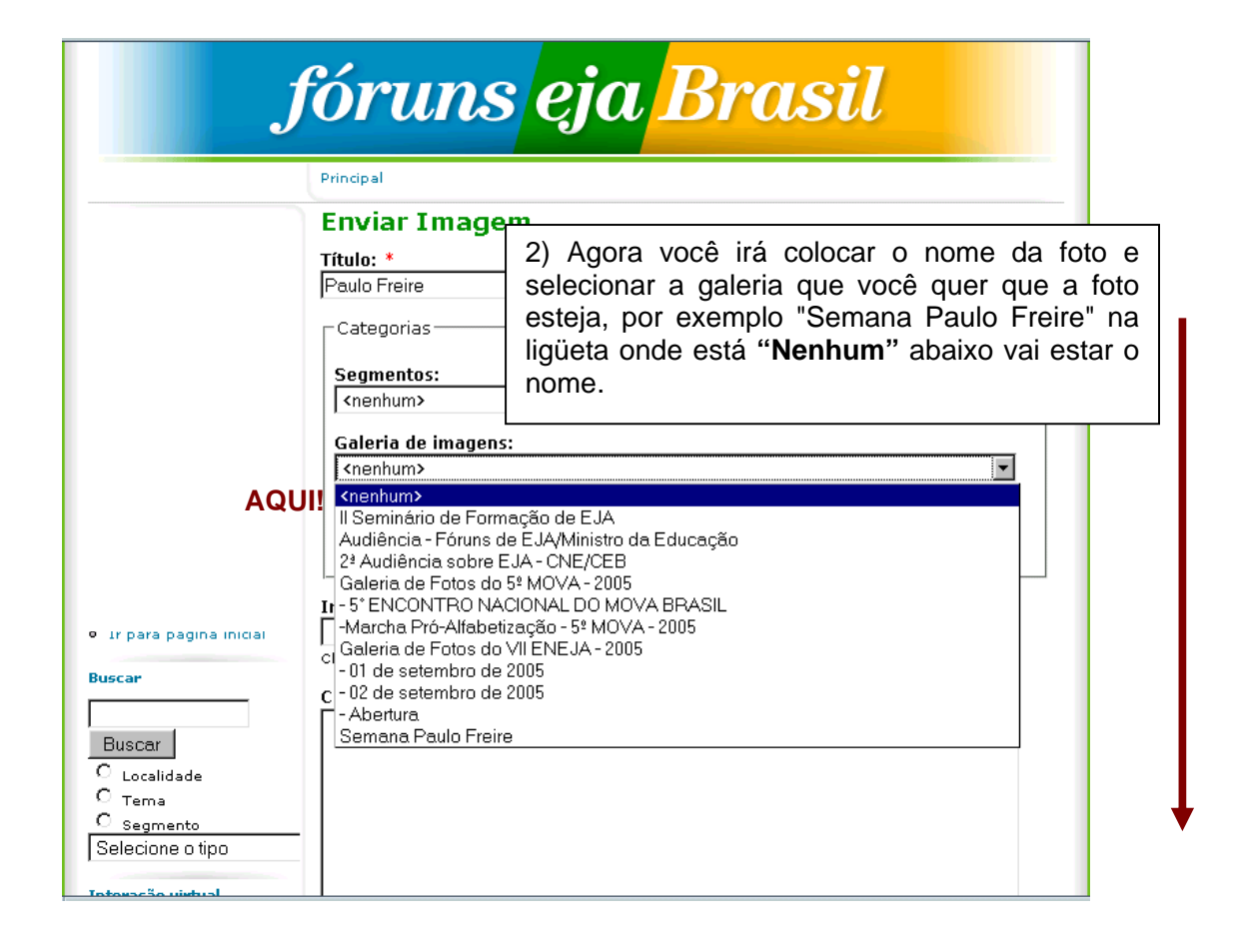

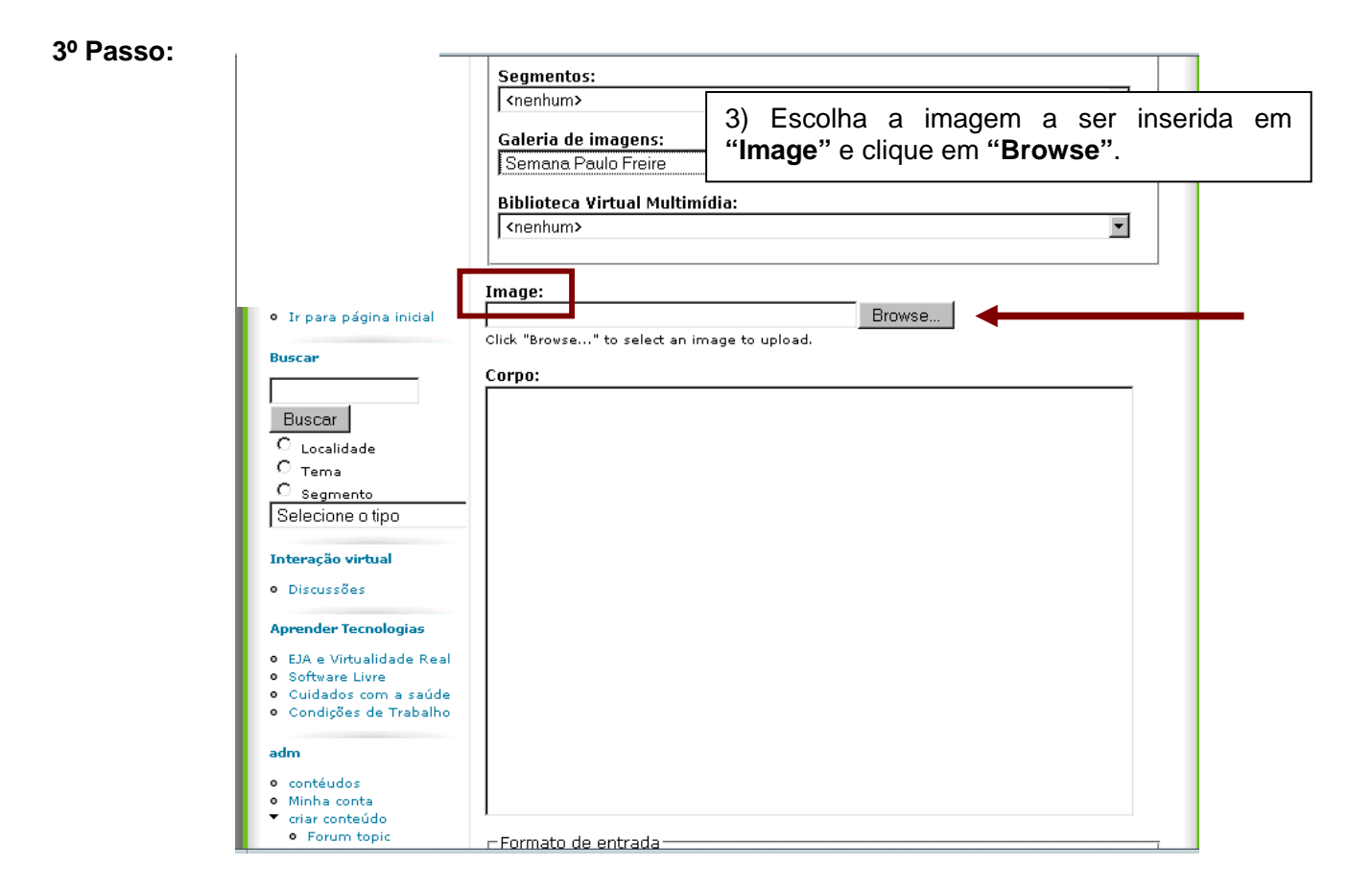

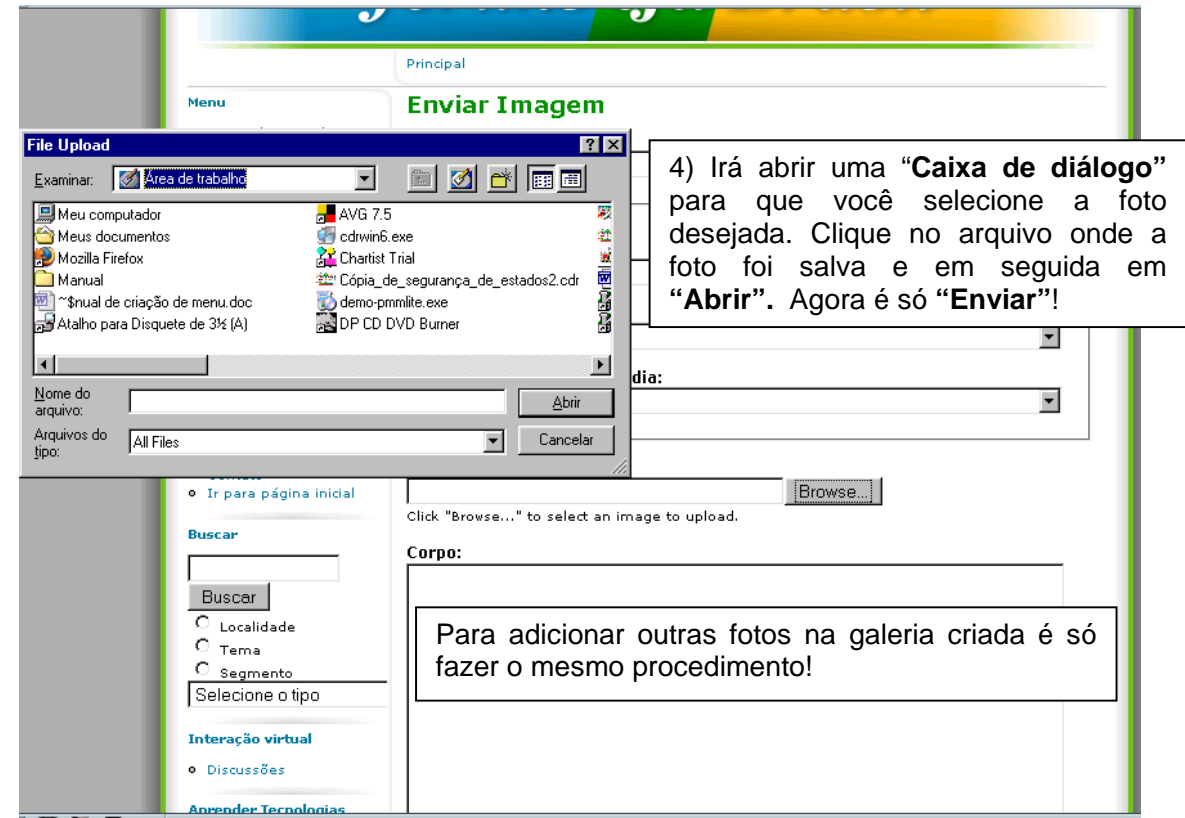